## 6.8 調査価格・文字検索

調査価格情報検索では、公共工事発注者が調査した処理業者毎の建設廃棄物等の処分価格 について、処理施設の調査価格の調査年度、施設所在地、施設種類等の処理施設に関する条 件により、本システムに登録されている処理施設の調査価格情報を検索します。検索結果と して、該当処理施設の処理施設情報、調査価格情報が表示されます。なお、検索の起点を指 定する方法については、以下の2種類がありますので、目的に応じて利用してください。

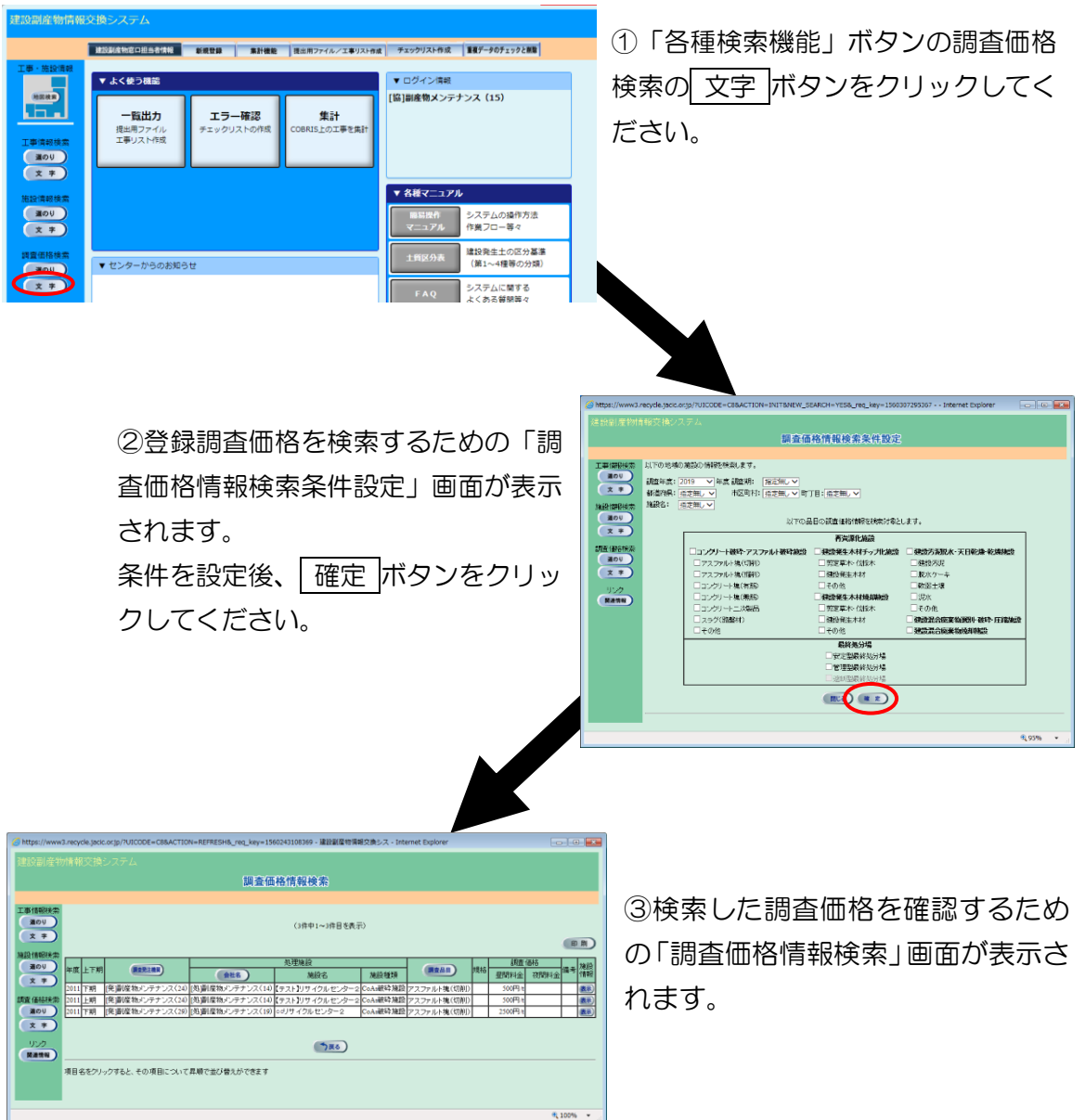

調査価格・文字検索の処理手順をフロー図に示します。